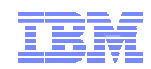

### Introduction to IBM  $^\circledR$  Support Assistant

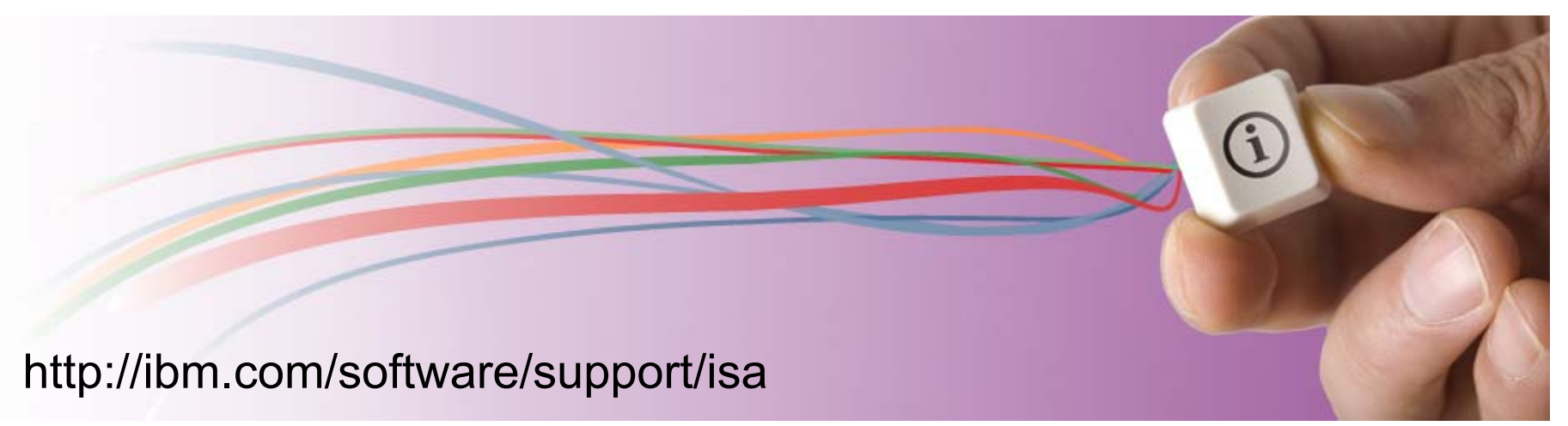

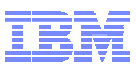

## **Overview**

- Goal of this presentation
- Highlights of IBM Support Assistant (ISA)
- **Exeraging ISA**
- Two solutions
- What brands / product use IBM Support Assistant
- Backup charts
	- Platform support
	- ISA Lite highlights
	- ISA Problem Determination Tools

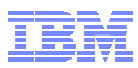

## Goal of this presentation

This is a brief introduction to the IBM Support Assistant and IBM Support Assistant Lite. It is meant to describe the tool and its functionality at a high level.

*IBM Support Assistant* is a complimentary problem determination software support workbench that helps you find answers and resolve issues with IBM software. It provides a variety of tools and features to expedite the resolution of software problems.

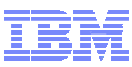

# **Highlights**

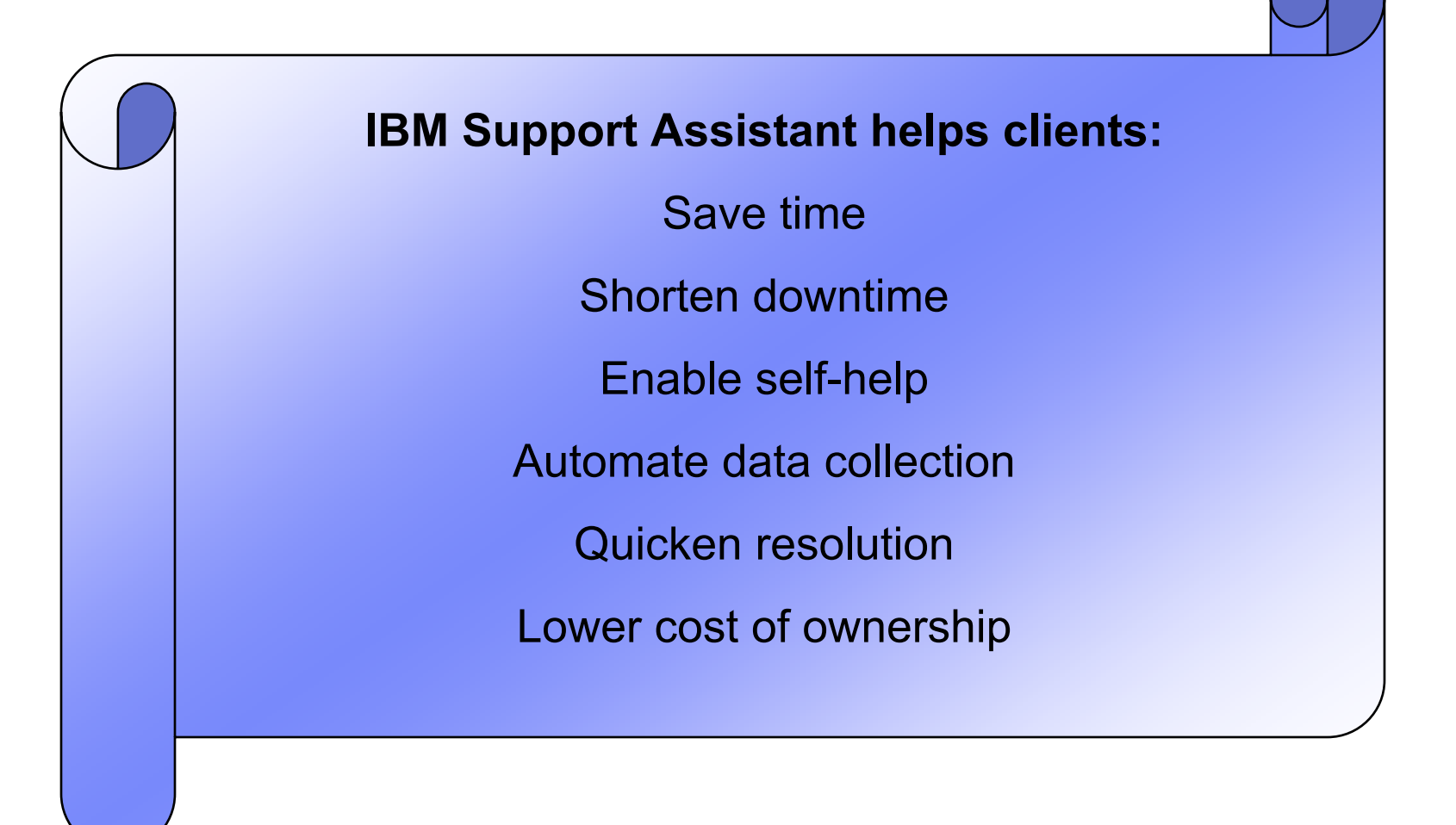

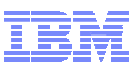

## IBM Support Assistant **Leveraging the Problem Determination Workbench**

#### **Client Support Challenges and ISA Opportunities**

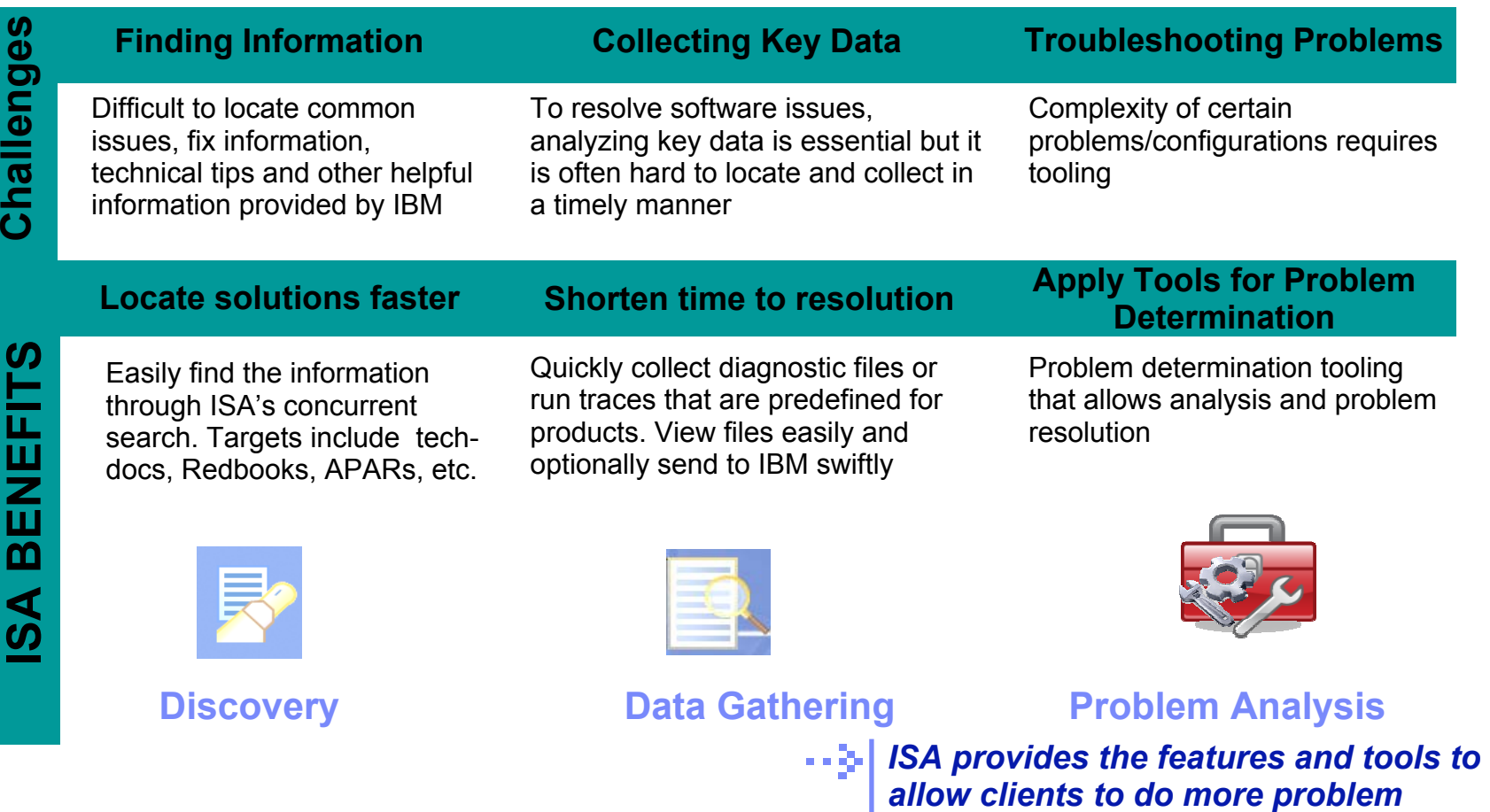

© 2010 IBM Corporation

*determination at their desktop*

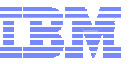

## IBM Support Assistant Two Solutions

### ISA Support Assistant - Lite

- *Quick data collection*
- Gathers the information that IBM Support requests
- Automated choose product, symptom
- More reliable eliminates mistakes
- Convenient Collect and send to IBM
- Secure protects sensitive data
- Viewable clients can analyze

#### IBM Support Assistant Workbench

- Full complement of problem determination (PD) features and tools
- Enables clients for self-help PD
- Expedites service requests
- Data Collection (local and exportable)
- PD Tools
- Concurrent search
- Product specific information (APARs, education, Fixes, etc.)
- Media Player

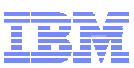

### What brands / products use IBM Support Assistant? Over 400 SWG product add-ons!

#### **Content**

- Lotus Product Add-Ons (click to expand) ÷.
- **Information Management Product Add-Ons (click to expand)** ÷.
- Rational Product Add-Ons (click to expand) ۰
- Tivoli Product Add-Ons (click to expand)
- WebSphere Product Add-Ons (click to expand) ۰
- → Other Product Add-Ons (click to expand)

See this technote for all products: Techdoc on Products Add-ons for ISA **Workbench** 

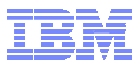

# **Backup**

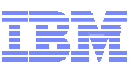

## IBM Support Assistant Lite highlights (A key tool for clients)

- Is a special offering of IBM Support Assistant that contains *only the data collection component* from the workbench
	- Customized for a single product. See website: <http://www.ibm.com/software/support/isa/download.html>
- Used to quickly *collect* diagnostic files so your problem can be resolved faster
- Available from two delivery mechanisms:
	- Downloadable from the IBM Support Assistant web site as a stand alone download
	- Generated from the IBM Support Assistant Workbench as a clone of the Workbench Collector
		- ¾ It is packaged as a ZIP file that contains all the necessary files to collect data for a particular product.
- You can transport it to another computer and run it there in two modes:
	- GUI mode
	- From the command line mode
- ISA Lite collectors support text/console mode
	- Ideal for running remotely on a system that can only be accessed through a telnet session or a lowspeed network connection
	- User can send data collection to IBM or transfer it to the workbench for analysis
- **IBM Support Assistant Lite unzips onto the problem machine and is ready to run.** 
	- Much smaller in size than the IBM Support Assistant workbench
		- ¾ Failing machine need not have a network connection.
		- ¾ Must have an IBM JVM 1.4.2 or greater

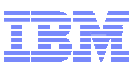

# ISA Problem Determination Tools

<http://ibm.com/support/docview.wss?rs=3455&uid=swg27013116>

# **IBM Support Assistant for diagnostic tools**

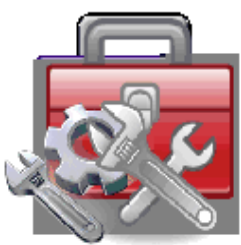

#### Why use ISA for tools

- Single repository for tools ¥
- Ensures that tools are up-to-date
- Integration with data collection scripts  $\bullet$
- Integration with Guided Troubleshooter ۰

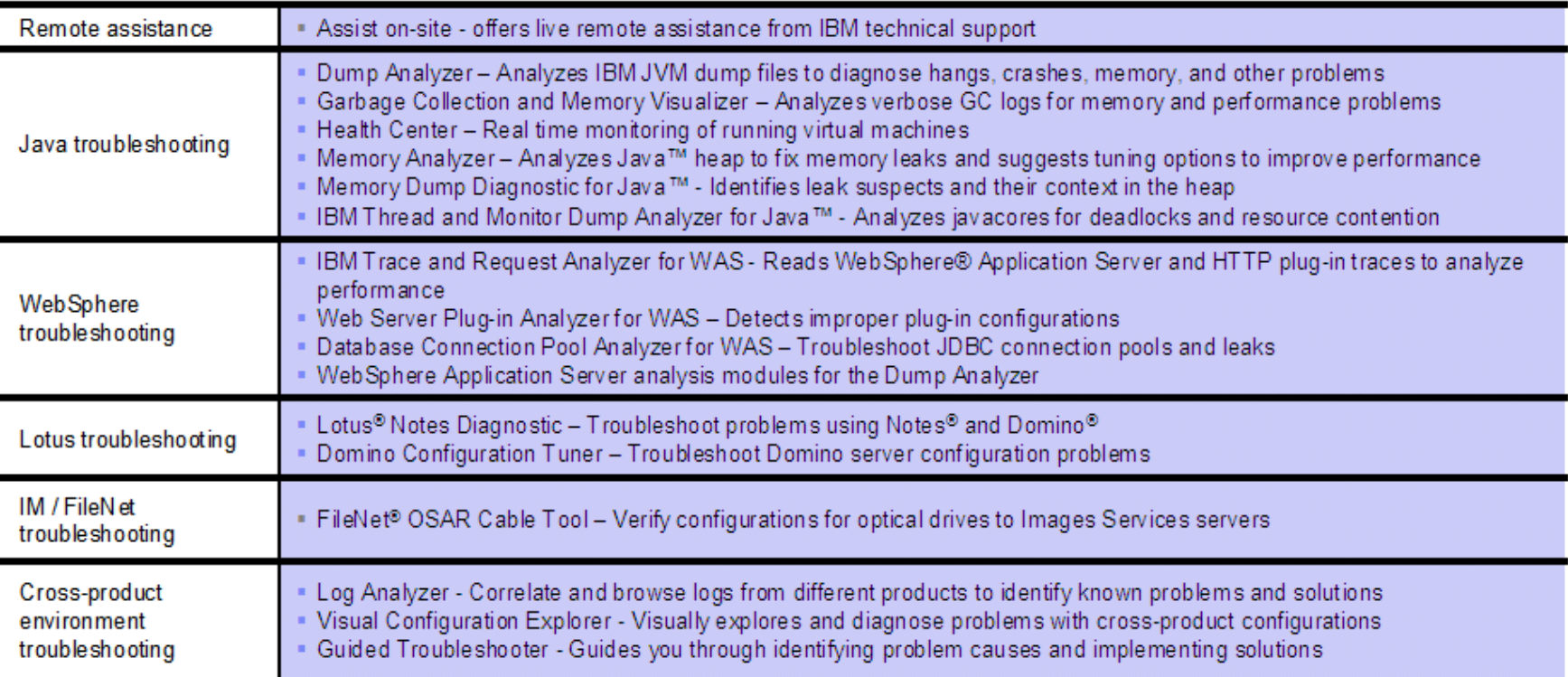

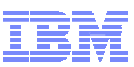

# ISA Problem Determination Tools cont'd

■ Learn about Assist On-site

<http://www.ibm.com/support/assistonsite/>

■ Learn about Dump Analyzer

<http://www.ibm.com/developerworks/java/library/j-ibmtools1/>

- Learn about Garbage Collection and Memory Visualizer <http://www.ibm.com/developerworks/java/library/j-ibmtools2/index.html>
- Learn about Pattern Modeling and Analysis Tool <http://www.alphaworks.ibm.com/tech/pmat>
- Learn about IBM Thread and Monitor Dump Analyzer for Java <http://www.alphaworks.ibm.com/tech/jca>

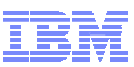

# ISA Problem Determination Tools cont'd

■ Learn about Trace and Request Analyzer for WAS

<http://www.alphaworks.ibm.com/tech/tra>

■ Learn about Log Analyzer

<http://www.ibm.com/developerworks/autonomic/library/ac-ltaanalyze/>

■ Learn about Symptoms Best Practices

[http://download.boulder.ibm.com/ibmdl/pub/software/dw/opensource/btm/SymptomBestPractices\\_v2.0.pdf](http://download.boulder.ibm.com/ibmdl/pub/software/dw/opensource/btm/SymptomBestPractices_v2.0.pdf)

■ Learn about Visual Configuration Explorer

[http://www.ibm.com/developerworks/websphere/techjournal/0710\\_supauth/0710\\_supauth.html](http://www.ibm.com/developerworks/websphere/techjournal/0710_supauth/0710_supauth.html)

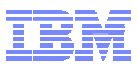

© Copyright IBM Corporation November, 2010

IBM Software Group Route 100Somers, NY 10589 U.S.A.

Published in the United States of America

10-2010

All Rights Reserved

IBM, the IBM logo, ibm.com, developerWorks, IBMLink, Domino, Information Management, FileNet, Lotus, Notes, Rational, Tivoli, WebSphere and z/OS are trademarks or registered trademarks of International Business Machines Corporation in the United States, other countries, or both. These and other IBM trademarked terms are marked on their first occurrence in this information with the appropriate symbol (® or ™), indicating US registered or common law trademarks owned by IBM at the time this information was published. Such trademarks may also be registered or common law trademarks in other countries. A current list of IBM trademarks is available on the web at [http://www.ibm.com/legal/copytrade.shtml.](http://www.ibm.com/legal/copytrade.shtml)

Other product, company or service names may be trademarks or service marks of others.

Java and all Java-based trademarks and logos are trademarks of Oracle/Sun Microsystems, Inc. in the United States, other countries, or both.

References in this publication to IBM products or services do not imply IBM intends to make them available in all countries.